# Package 'splus2R'

January 30, 2021

<span id="page-0-0"></span>Title Supplemental S-PLUS Functionality in R

Version 1.3-3

**Depends**  $R (= 2.7.2)$ 

Imports methods

Description Currently there are many functions in S-PLUS that are missing in R. To facilitate the conversion of S-PLUS packages to R packages, this package provides some missing S-PLUS functionality in R.

URL <https://github.com/spkaluzny/splus2r>

BugReports <https://github.com/spkaluzny/splus2r/issues>

License GPL-2

Collate Swrappers.R peaks.R bits.per.integer.R doTest.R muS2RC.R showStructure.R sigseriesS3.R sigseriesS4.R splus2R\_is.R splus2R\_pkg.R

# NeedsCompilation yes

Author William Constantine [aut], Tim Hesterberg [aut], Knut Wittkowski [ctb], Tingting Song [ctb], Bill Dunlap [ctb], Stephen Kaluzny [ctb, cre]

Maintainer Stephen Kaluzny <spkaluzny@gmail.com>

#### Repository CRAN

Date/Publication 2021-01-30 06:20:16 UTC

# R topics documented:

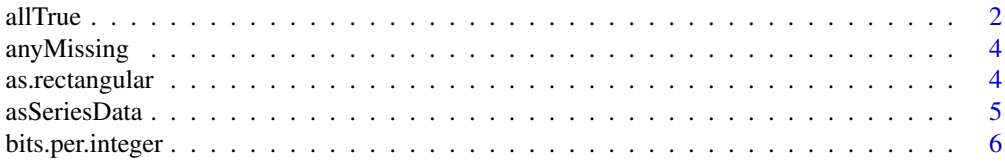

<span id="page-1-0"></span>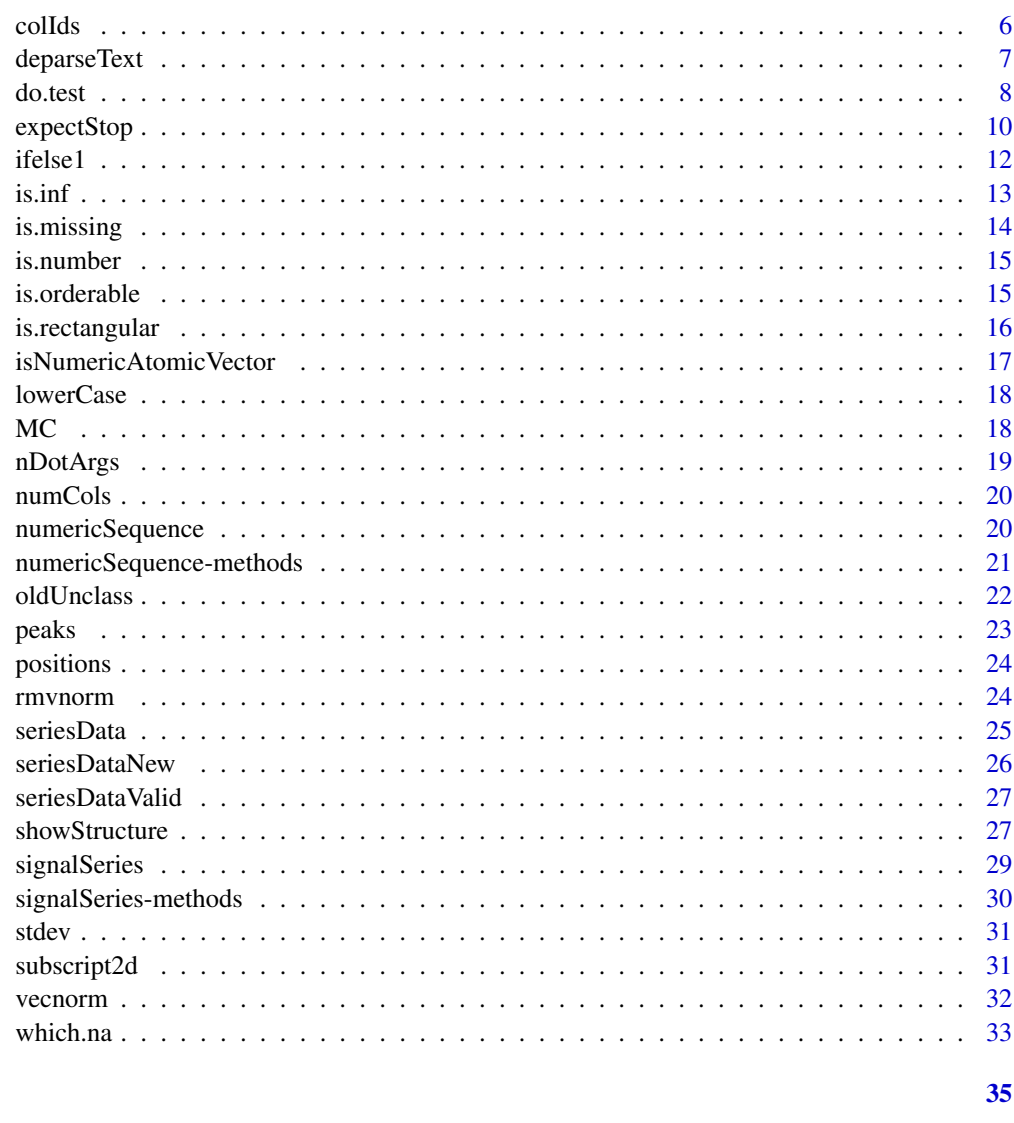

# **Index**

```
allTrue
```
Test whether all expressions return TRUE

# Description

This is typically used to combine multiple all. equal tests into a single test, in a test file called by do.test.

# **Usage**

 $allTrue(...)$ 

#### <span id="page-2-0"></span>all True 3

#### Arguments

... Each argument is typically a call to do.test or another expression that returns a logical value.

#### Details

This is intended for use in test run by do. test. A typical test may contain lines that create one or more objects, followed by commands to check that those objects have the expected structure and/or that calculations were correct. By using allTrue, the tests can all be combined into the same expression that created the objects, so that if an error occurs it is easier to see where it occured.

#### Value

if all inputs are TRUE the value is TRUE. Otherwise a list indicating which arguments did not return TRUE, containing the actual values.

#### Author(s)

Tim Hesterberg

#### See Also

[all.equal](#page-0-0), [do.test](#page-7-1), [expectStop](#page-9-1), [expectWarnings](#page-9-2), [identical](#page-0-0).

```
# This is the type of expression that may be found in a test file
# to be run by do.test -- inside {} are lines that create one or
# more objects, followed by multiple tests (inside allTrue) that
# check those objects.
{
 y \le - rnorm(30)
 x <- matrix(rnorm(60), ncol=2)
 fit \leftarrow \text{lm}(y \sim x)allTrue(# are important components included?
          all(is.element(c("coefficients", "residuals", "effects", "rank",
                            "fitted.values", "assign", "df.residual", "call"),
                          names(fit))),
          {
            # do coefficients match the algebraic form?
            # The algebraic form is inaccurate, so allow greater tolerance
            X \leftarrow \text{cbind}(1, x)all.equal(unname(fit$coefficients),
                       drop(solve( t(X) %*% X, t(X) %*% y)),
                       tol = 1e-5)},
          # are residuals computed correctly?
          all.equal(fit$residuals, y - X %*% fit$coefficients))
}
# The second test uses 'unname' to remove names and 'drop' to change a
# matrix to a vector, so the test should pass.
```
# The third test fails because fit\$residuals is a vector with names # while the %\*% calculation returns a matrix.

<span id="page-3-1"></span>anyMissing *Returns TRUE if missing values are round, otherwise FALSE*

# Description

Detection of missing values.

## Usage

anyMissing(x)

#### Arguments

x any object (though not all are currently supported).

#### Value

logical, TRUE is missing values are detected.

# See Also

[is.missing](#page-13-1), [which.na](#page-32-1).

#### Examples

```
anyMissing(1:5)
anyMissing(c(1, NA, 2))
anyMissing(list(a=1:3, b=NA))
anyMissing(data.frame(a=1:3, b=c(NA, 5:6)))
```
<span id="page-3-2"></span>as.rectangular *Covnert to rectangular object*

# Description

Rectangular data objects include matrices, data frames, and atomic vectors.

# Arguments

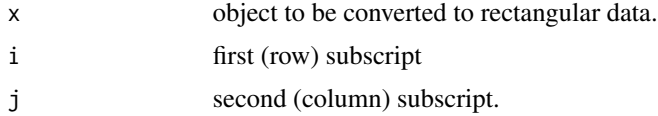

<span id="page-3-0"></span>

#### <span id="page-4-0"></span>asSeriesData 5

# Value

as.rectangular(x) returns x if x is already rectangular, or as.data.frame(x) if it is not.

# See Also

[is.rectangular](#page-15-1).

# Examples

```
##
as.rectangular(list(a=1:10, b=11:20))
```
<span id="page-4-1"></span>asSeriesData *Convert to a seriesData*

#### Description

Essentially just converts data to rectangular form, if possible.

# Usage

```
asSeriesData(x)
```
#### Arguments

x input object to coerce.

# Value

rectangular conversion of input argument.

#### See Also

```
numericSequence, seriesData, seriesDataNew, seriesDataValid, signalSeries, as.data.frame.signalSeries,
as.matrix.signalSeries, cumsum.signalSeries, deltat.signalSeries, diff.signalSeries,
plot.signalSeries.
```
<span id="page-5-0"></span>bits.per.integer *Internal Size of an integer*

#### Description

Reports the size of an integer in bits.

# Usage

bits.per.integer()

# Details

Included for S-PLUS compatibility; R currently uses 32-bit integers, even on 64-bit machines.

#### Author(s)

Dunlap, W.M., and Taylor, C.F.

#### Examples

bits.per.integer()

colIds *Column and row summary function*

# Description

Summarizes the columns or rows of a rectangular object.

## Usage

```
colIds(x, do.NULL=TRUE, prefix="col")
colMaxs(x, na.rm = FALSE, dims = 1, n = NULL)colMedians(x, na.rm=FALSE)
collMiss(x, na.rm = FALSE, dims = 1, n = NULL)colRanges(x, na.rm = FALSE, dims = 1, n = NULL)colVars(x, na,rm=FALSE, dims = 1, unbiased = TRUE,SumSquares = FALSE, weights = NULL, freq = NULL, n = NULL)
rowIds(x, do.NULL=TRUE, prefix="row")
rowMaxs(x, na.rm = FALSE, dims = 1, n = NULL)
rowMiss(x, na.rm = FALSE, dims = 1, n = NULL)rowRanges(x, na.rm = FALSE, dims = 1, n = NULL)
```
# <span id="page-6-0"></span>deparseText 7

#### Arguments

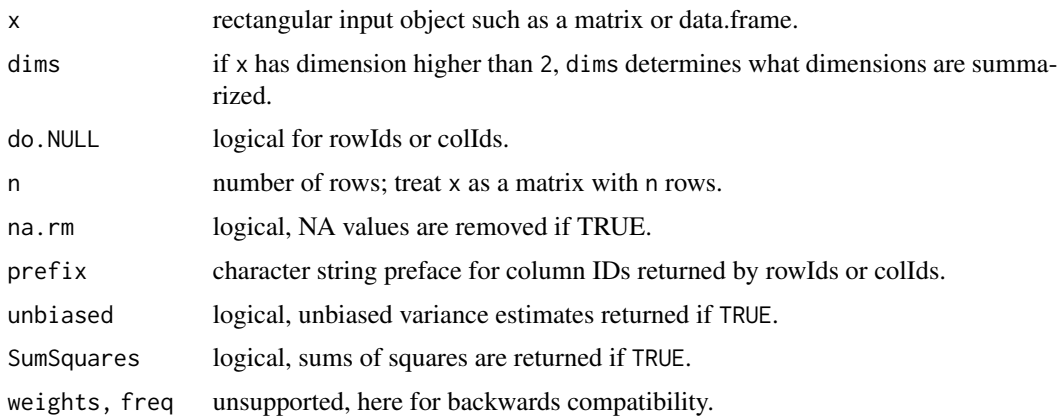

#### Value

corresponding summary by row or by column.

# See Also

See 'aggregate' package for alternative definitions of colStdevs, colVars, rowStdevs and rowVars functions.

# Examples

```
## create a matrix, add dimensions, and obtain
## various summaries
x \leftarrow \text{matrix}(\sin(1:20), \text{ nrow=4})dimnames(x) <- list(c("a","b","c","d"), paste("col", 1:5))
colIds(x)
colMaxs(x)
colMedians(x)
colMins(x)
colRanges(x)
rowIds(x)
rowMaxs(x)
rowMins(x)
rowRanges(x)
```
deparseText *Deparses input argument*

#### Description

Deparse the argument into a single string, with at most maxchars characters. New lines are turned into blanks, and truncated results end in "....".

#### <span id="page-7-0"></span>Usage

deparseText(expr, maxchars=30)

# Arguments

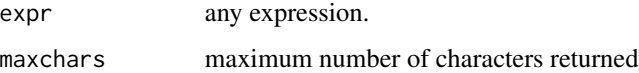

### Value

deparsed character string.

# Examples

deparseText(args(lm), maxchars=20)

<span id="page-7-1"></span>do.test *Test Functions and Expressions - for automated testing*

# Description

Expressions are parsed and evaluated from file. Each expression should evaluate to a logical TRUE. Otherwise, do.test() prints the expression and its value.

#### Usage

```
do.test(file, verbose=FALSE, strict=FALSE, local=FALSE, check)
```
# Arguments

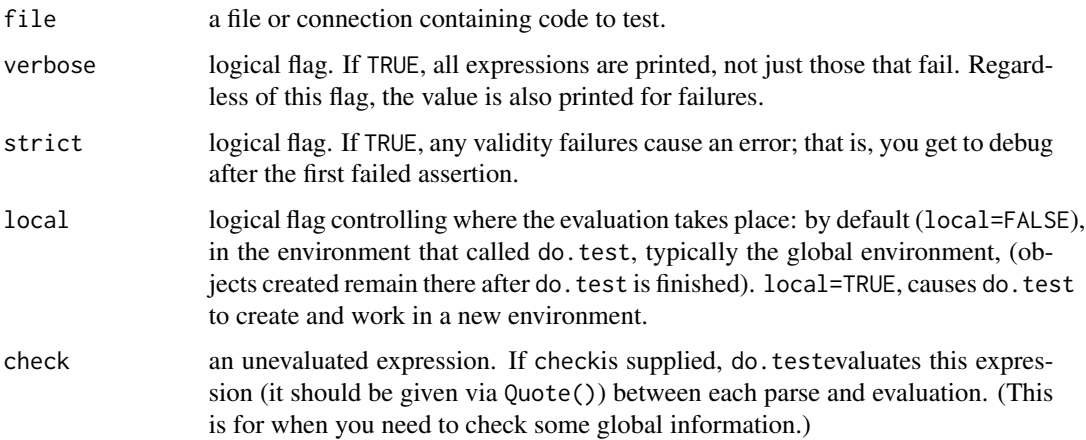

#### <span id="page-8-0"></span>do.test 9

#### Details

A test file typically contains a sequence of expressions to test different aspects of a function or set of functions, including testing that each input argument is handled appropriately, error handling, the output has the expected structure, correct output under a number of combinations of inputs, and error handling (warning and stop invoked when appropriate and with appropriate messages). Each expression may contain multiple lines grouped using {}, where early lines may do computations and the last line checks for expected results, usually using [all.equal](#page-0-0).

Some expressions may be included that aren't intended to test anything by finishing them with TRUE, e.g. to read data: {read.table("data.txt"); TRUE} or to remove objects at the end of a test file:  ${rm(a,b,x,y)}$ ; TRUE }.

We recommend including comments inside expressions to indicate the purpose of each test; then if errors occur the comments are printed too.

To compare just numbers, not names or matrix dimensions, functions [unname](#page-0-0) and [drop](#page-0-0) are useful.

To exclude certain components or attributes from the comparison the function all.equal.excluding is useful. This is defined in the examples below.

Each test should run silently if everything is working correctly; there should be nothing printed. [expectWarnings](#page-9-2) can be used to intercept [warning](#page-0-0) statements.

#### Value

NULL.

#### See Also

[all.equal](#page-0-0), [allTrue](#page-1-1), [drop](#page-0-0), [expectStop](#page-9-1), [expectWarnings](#page-9-2), [identical](#page-0-0), [Quote](#page-0-0), [unname](#page-0-0)

```
## Not run:
# Create a toy test file, and run it
cat('{all.equal(24/8, 3)}',
    {all.equals(5, 6)}', # this one will fail
    'expectWarnings( { # Test subscript replacement ',
    ' x <- data.frame(a=1:3,b=2:4)',
    ' x[,3] <- x',' all.equal(ncol(x), 3)',
    '}, expected = "provided 2 variables to replace 1 var")',
    'expectStop(lm(5), expected = "invalid formula")',
    '\{\text{rm}(x); TRUE }', # cleanup at end of test
    sep="\n", file = "testfile.t")
do.test("testfile.t")
## ------- Test file: testfile.t ---------
## {all.equal(5, 6)}
## [1] "Mean relative difference: 0.2"
#
# The test that fails is printed, with the results of the test.
# In R 2.6.1 the subscript replacement test above also fails
# (bug reported 14 Jan 2008), resulting in the additional printout:
## expectWarnings( {
```

```
## x <- data.frame(a=1:3,b=2:4)
## x[, 3] < -x## all.equal(ncol(x), 3)
## }, expected = "provided 2 variables to replace 1 var")
## $`Test result`
## [1] "Mean relative difference: 0.25"
## End(Not run)
# This function is useful in some tests:
all.equal.excluding <- function(x, y, ..., excluding=NULL, attrs=NULL){
 # Like all.equal, but exclude components in `excluding',
 # and excluding attributes named in `attrs'.
 #
 # `excluding' and `attrs' should be character, names of components
 # and attributes.
  #
 # For example:
 # all.equal.excluding(obj1, obj2, excluding = c("call", "x"))
 for(i in intersect(names(x), excluding)) x[[i]] \leftarrow NULLfor(i in intersect(names(y), excluding)) y[[i]] <- NULL
 for(i in intersect(names(attributes(x)), attrs)) attr(x,i) <- NULL
 for(i in intersect(names(attributes(y)), attrs)) attr(y,i) <- NULL
 all.equal(x,y, ...)
}
# Test if two objects are the same except for "call" and "x":
data <- data.frame(x = 1:20, y = exp(1:20/20))
fit1 <- lm(y \sim x, data = data, x=TRUE)fit2 \leftarrow update(fit1, x=)
all.equal.excluding(fit1, fit2, excluding = c("call", "x"))
```
<span id="page-9-1"></span>expectStop *Test whether expected stop() or warning() messages are produced.*

#### <span id="page-9-2"></span>Description

These functions are for use in automated testing using do.test, to test whether function give specified stop and warning messages.

#### Usage

```
expectStop(expr, expected = NULL)
expectWarnings(expr, expected)
```
#### Arguments

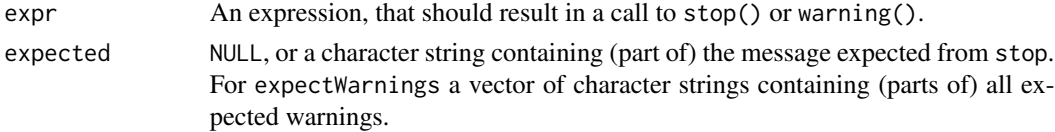

<span id="page-9-0"></span>

#### expectStop 11

# Details

expectStop is useful for checking error checking; that a function stops when it should, and gives the right message. For example, this may be in a file called by do.test:

```
{
  expectStop(var(1:5, 1:4),
             if(is.R()) "incompatible"
             else "x and y must have the same number of")
}
```
The function returns TRUE if

- a stop() occurs, and
- the error message is expected.

Otherwise it returns appropriate messages.

expectStop intercepts the error. Execution continues, and assignments made earlier are committed.

Similarly, expectWarnings is useful to check that a function gives appropriate warnings. For example, this may be in a file called by do.test:

```
expectWarnings(
 {
   object1 <- (code generating warning messages);
   object2 <- (code generating possibly other warning messages);
   all.equal(object1, object2)
  },
  c("expected warning 1",
    "expected warning 2"))
```
The function returns TRUE if

- expr evaluates to TRUE; and
- each warning message produced by evaluating expr contains as a substring an element of expected, and each element of expected is a substring of at least one of the produced warning messages.

Otherwise it returns a list with components describing the test failures. Normal printing of warning messages is suppressed.

It is possible to test for warnings and a stop in a single expression, by nesting calls to the two functions.

# Value

If all tests pass, then TRUE. Otherwise expectStop returns character strings describing the failure, while expectWarnings returns a list with one or more of the following components:

'Test result' the value (if not TRUE) returned by evaluating expr.

'Unexpected warnings'

character vector of actual warning messages that were not listed in expected. 'Warnings expected but not found'

character vector of messages in expected that were not produced.

#### <span id="page-11-0"></span>Author(s)

Tim Hesterberg

#### See Also

[do.test](#page-7-1)

#### Examples

```
# Expressions like the following would typically be included in a file
# that is called by do.test
expectStop(lm(5), expected = "invalid formula")
expectStop(cov2cor( matrix(2:1) ),
           expected = "'V' is not a square numeric matrix")
expectWarnings( # Test subscript replacement; should discard extra
                # column and give a warning
 {
    x \leftarrow \text{data}. frame(a=1:3,b=2:4)
   x[, 3] < -xall.equal(ncol(x), 3)
 },
 expected = "provided 2 variables to replace 1 var")
# Test for a warning and stop together:
{
 f \leftarrow function(x){
   warning("a warning")
   stop("a stop")
 \lambdaexpectStop( expectWarnings( f(3), expected = "a warning"),
              expected = "a stop")
}
# The definition of f and the call to expectStop are included here
# within {} because that is how they would typically be grouped in
# a file that is called by do.test. Also note that f has been saved
# (the assignment of f is committed, rather than aborted).
```
ifelse1 *Conditional Data Selection*

#### Description

This is equivalent to  $\{if(test) \times else \}$ . The main advantage of using this function is better formatting, and a more natural syntax when the result is being assigned; see examples below.

With 5 arguments, this is equivalent to  $\{if(test1) \times else if(test2) \cup else v\}$  (where arguments are given by name, not position).

#### <span id="page-12-0"></span>is.inf 13

# Usage

ifelse1(test, x, y, ...)

#### Arguments

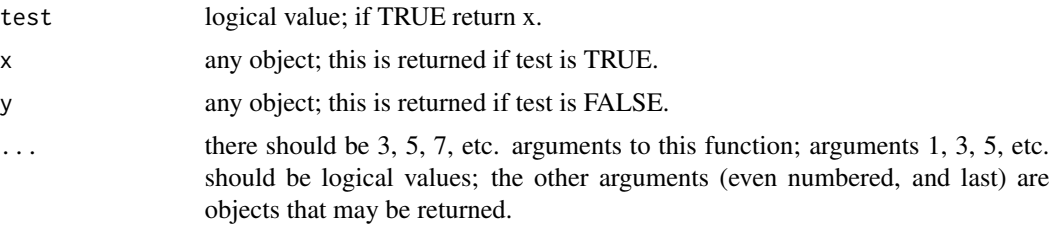

# Details

test should be a scalar logical, and only one of x or y is evaluated, depending on whether test = TRUE or test = FALSE, and x and y may be any objects. In contrast, for ifelse, test is normally a vector, both x and y are evaluated, even if not used, and x and y are vectors the same length as test.

# Value

with three arguments, one of x or y. With k arguments, one of arguments 2, 4, ..., k-1, k.

#### See Also

[ifelse](#page-0-0), [if](#page-0-0).

#### Examples

ifelse1(TRUE, "cat", "dog") ifelse1(FALSE, "one", FALSE, "two", "three")

is.inf *Infinite*

#### Description

is.inf returns a vector of the same length as the input object, indicating which elements are infinite (not missing).

#### Usage

is.inf(x)

#### Arguments

x object to be tested

# Details

This calls [is.infinite](#page-0-0).

This returns a vector of the same length as x; the jth element is TRUE if  $x[j]$  is infinite (i.e., equal to one of Inf or -Inf). This will be FALSE if x is not numeric or complex. Complex numbers are infinite if either the real and imaginary part is.

#### See Also

[is.infinite](#page-0-0)

#### Examples

is.inf(Inf) # [1] TRUE is.inf(NA) # [1] FALSE is.inf(1) # [1] FALSE

<span id="page-13-1"></span>is.missing *Check for missing values*

# Description

Check to see whether the input is either NA or a vector of length 0.

# Usage

is.missing(x)

# Arguments

x object to check.

# Value

TRUE if the input is a vector of length 0; is.na(x) otherwise.

# See Also

[anyMissing](#page-3-1).

```
is.missing(numeric(0))
is.missing(NA)
is.missing(c(1,2,3,NA,5))
```
<span id="page-13-0"></span>

<span id="page-14-0"></span>

#### Description

Returns a logical vector describing if a numeric elements is a number.

# Usage

is.number(x)

# Arguments

x numeric vector

#### Details

is.number is TRUE if the value is numeric or complex and is not missing (NA or NaN).

# Examples

```
is.number(32)
# [1] TRUE
is.number(matrix(1:20, nrow=2))
# [,1] [,2] [,3] [,4] [,5] [,6] [,7] [,8] [,9] [,10]
# [1,] TRUE TRUE TRUE TRUE TRUE TRUE TRUE TRUE TRUE TRUE
# [2,] TRUE TRUE TRUE TRUE TRUE TRUE TRUE TRUE TRUE TRUE
is.number(list(matrix(1:20, nrow=2), 1:4))
# [1] TRUE TRUE
is.number('s')
# [1] TRUE
```
is.orderable *If a value can be ordered*

# Description

is.orderable(x) returns !is.na().

## Usage

is.orderable(x)

#### Arguments

x object to be tested.

# Details

x should not be a list; in that case the behavior currently differs between S-PLUS and R.

# Value

is.orderable returns a logical vector of the same length as x.

# See Also

[is.na](#page-0-0)

# Examples

```
x \leq -c(1, 4, NA, 0, 5)is.orderable(x)
# [1] TRUE TRUE FALSE TRUE TRUE
```
<span id="page-15-1"></span>is.rectangular *Checks for object rectangularity*

#### Description

Returns TRUE if the input object is rectangular.

# Usage

is.rectangular(x)

#### Arguments

x any object.

# Value

logical, returns TRUE if input object is rectangular.

#### See Also

[as.rectangular](#page-3-2).

```
is.rectangular(matrix(1:12, nrow=3))
is.rectangular(list(1:3,2:4))
is.rectangular(as.rectangular(list(1:3,2:4)))
```
<span id="page-15-0"></span>

<span id="page-16-0"></span>isNumericAtomicVector *Tests whether an object is a vector or not*

#### Description

The is.vector function returns a FALSE value in some cases where intuitively one might expect a TRUE value to be returned. For example, is.vector( $z$ ) returns FALSE for each of the following:

i  $z < -1:3;$  names(z)  $<-1:3$ ii  $z < -$ matrix $(1:3, nrow=1)$ 

iii z <-matrix(1:3,ncol=1)

These results are not necessarily incorrect, they are just one interpretion of the definition of a vector. Contrarily, the isNumericAtomicVector(z) function returns TRUE for each of the above examples. Thus, isNumericAtomicVector expands the basic definition of a vector to allow matrices containing a single row or column and named vectors. Also, unlike is.vector, isNumericAtomicVector returns FALSE for objects of class list.

#### Usage

```
isNumericAtomicVector(x)
```
#### Arguments

x an object of arbitrary class.

# Value

a vector of character strings containing the result. The length of this vector is equal to length $(x)$ .

```
## cases where isNumericAtomicVector returns
## TRUE
z <- 1:3;names(z) <- letters[1:3]
isNumericAtomicVector(z)
isNumericAtomicVector(matrix(1:3, nrow=1))
isNumericAtomicVector(matrix(1:3, ncol=1))
isNumericAtomicVector(1:5)
isNumericAtomicVector(letters)
## cases where isNumericAtomicVector returns
## FALSE
isNumericAtomicVector(list(1:3))
isNumericAtomicVector(data.frame(1:3,2:4))
```
<span id="page-17-0"></span>

# Description

Convert text to lower or upper case.

# Usage

lowerCase(x) upperCase(x)

# Arguments

x a character string.

# Value

a character string coerced to the specified case.

#### See Also

[casefold](#page-0-0), [tolower](#page-0-0), [toupper](#page-0-0).

# Examples

```
x <- "A dog and a cat"
lowerCase(x)
upperCase(x)
```
# MC *Make Closure for functions*

# Description

MC makes closures for defining functions in a function.

# Usage

MC(f, env=NULL)

# Arguments

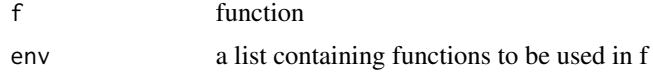

#### <span id="page-18-0"></span>nDotArgs 19

## Details

MC declares functions to be used in f. When f is defined inside of a function, say fun, it cannot call other functions defined in fun. MC can enclose the functions needed by f and make it possible for f to call other functions defined in fun.

#### Author(s)

Knut M. Wittkowski <kmw@rockefeller.edu>

# Examples

```
f1 <- function(x, y) x+yf2 <- MC(function(x, y) x*y, list(f1=f1))
```
nDotArgs *Determine Number of Arguments to Function*

#### Description

count the number of ... arguments passed.

#### Usage

nDotArgs(...)

# Arguments

... ... arguments or real arguments in the call to the function whcih calls ttnDotArgs.

#### Value

the number of ... arguments in the call to the function which calls nDotArgs.

#### See Also

[nargs](#page-0-0).

```
myfun <- function(..., a=4) nDotArgs(...)
myfun() ## returns 0
myfun(1:3,"bear") ## returns 2
myfun(a=5, 1:3, "bear") ## returns 2 (excludes a)
```
<span id="page-19-0"></span>

# Description

Returns number of rows or number of columns of rectangular input object.

# Usage

numCols(x) numRows(x)

# Arguments

x rectangular object.

#### Value

the number of rows or columns of the input object.

# See Also

[as.data.frame](#page-0-0),[matrix](#page-0-0),[Subscript](#page-0-0),[nrow](#page-0-0),[dimnames](#page-0-0).

# Examples

```
x \leftarrow \text{matrix}(1:12, \text{nrow=3})numCols(x)
numRows(x)
```
<span id="page-19-1"></span>numericSequence *Constructor for numericSequence Class*

# Description

Constructor function for numericSequence objects. At least three of the four arguments must be supplied, unless the function is called with no arguments.

# Usage

numericSequence(from, to, by, length.)

#### <span id="page-20-0"></span>**Arguments**

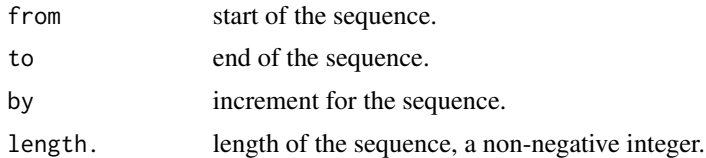

#### Value

a numericSequence object with properties given by the arguments, or the default numericSequence if no arguments are supplied.

#### S3 METHODS

- S4 supported S4 methods include: Math, Math2, Ops, Summary, [, [[, duplicated, is.na, length, match, mean, median, quantile, show, sort, summary, unique, which.na. There are also [ and [[ S4 style replacment methods available.
- as s4 style conversion methods ala  $as(x, foo)$  where foo is one of the following conversion classes: "character", "integer", "numeric".

#### See Also

[seriesData](#page-24-1), [asSeriesData](#page-4-1), [seriesDataNew](#page-25-1), [seriesDataValid](#page-26-1), [signalSeries](#page-28-1), [as.data.frame.signalSeries](#page-28-2), [as.matrix.signalSeries](#page-28-2), [cumsum.signalSeries](#page-28-2), [deltat.signalSeries](#page-28-2), [diff.signalSeries](#page-28-2), [plot.signalSeries](#page-28-2).

numericSequence-methods

*Methods for class signalSeries in package splus2R*

#### Description

Methods for class signalSeries in package splus2R

# Details

Supported (generic) methods include:

as Target classes: character, integer, numeric.

Math Math functions

Math<sub>2</sub> Math<sub>2</sub> functions

Ops Ops functions

Data access and replacement Single- and double-bracket access and replacement functions

duplicated Find duplciated entries in sequence

is.na Test for NA entries in sequence

length Length of sequence match Matching functions for sequence mean Mean of sequence median Median of sequence quantile Quantile of sequence rev Reverse sequence show Show the sequence sort Sort the sequence unique Find unique sequence entries summary Summarize the sequence unique Find unique elements of a sequence which.na Find NA entries in the sequence

# See Also

[signalSeries](#page-28-1).

oldUnclass *Class conversion*

# Description

the old-style version of function unclass; it sets oldClass to NULL, rather than class.

#### Usage

```
oldUnclass(x)
```
#### Arguments

x any object.

# Value

unclassed version of input object.

# See Also

[oldClass](#page-0-0),[unclass](#page-0-0).

# Examples

oldUnclass(matrix(1:10))

<span id="page-21-0"></span>

<span id="page-22-0"></span>

# Description

Finds the local maxima in a vector, or time series, or in each column of a matrix.

#### Usage

peaks(x, span=3, strict=TRUE, endbehavior=0)

# Arguments

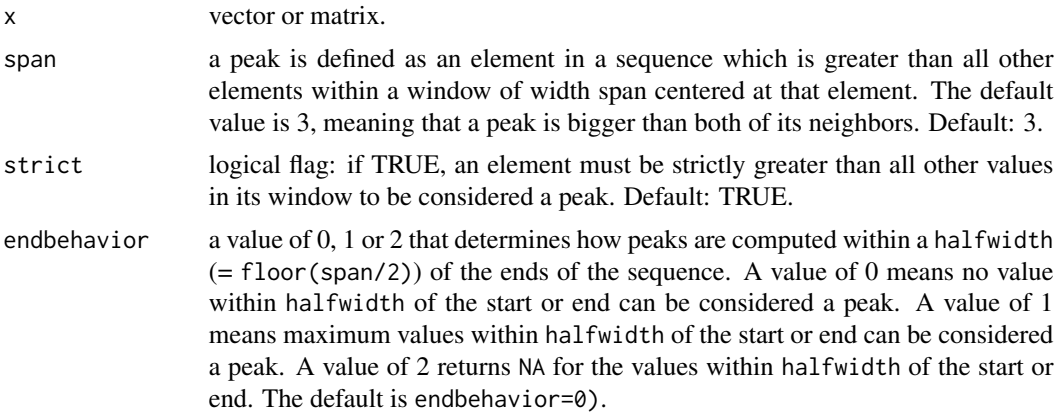

#### Value

an object like x of logical values. Values that are TRUE correspond to local peaks in the data.

#### Note

The value of endbehavior acts as follows: 0 is as if the series had runs of halfwidth values of Inf attached to either end, 1 is as if there were runs of halfwidth values of -Inf attached, and 2 is as if there were runs ofhalfwidth values of NA attached.

#### See Also

[max](#page-0-0), [cummax](#page-0-0), [pmax](#page-0-0).

```
x <- as.vector(sunspots)
z \leftarrow peaks(x, span=51)
plot(x, type="l")
abline(v=which(z), col="red", lty="dashed")
```
<span id="page-23-0"></span>

# Description

Access the positions of series objects.

#### Usage

```
positions(object)
```
# Arguments

object an object of class signalSeries.

# Value

the positions associated with the input time series: an object of class numericSequence.

#### See Also

[seriesData](#page-24-1), [signalSeries](#page-28-1).

# Examples

```
x <- signalSeries(1:10, from=pi, by=0.1)
positions(x)
```
rmvnorm *Multivariate Normal (Gaussian) Distribution*

# Description

Random generation for the multivariate normal (also called Gaussian) distribution.

# Usage

```
rmvnorm(n, mean=rep(0,d), cov=diag(d), sd, rho, d=2)
```
#### <span id="page-24-0"></span>seriesData 25

#### Arguments

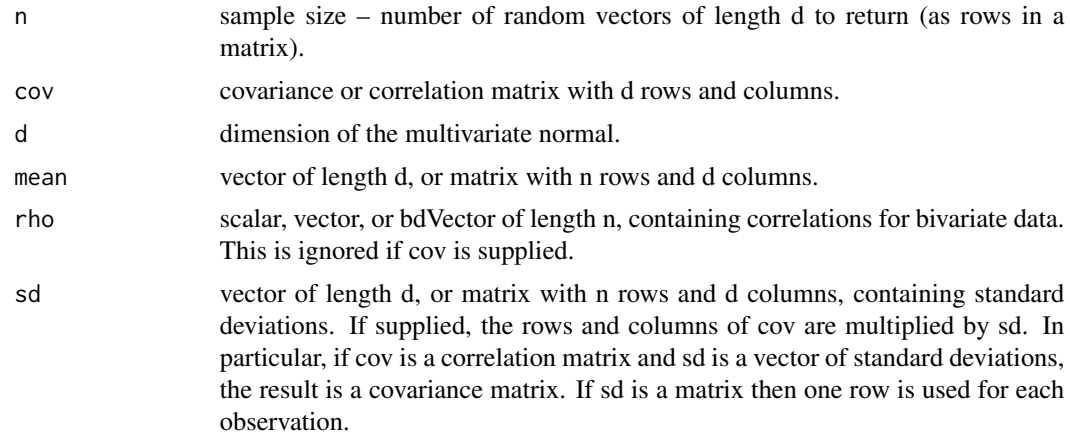

# Value

random sample ( rmvnorm) for the multivariate normal distribution.

# See Also

[rnorm](#page-0-0),[set.seed](#page-0-0).

# Examples

## 5 rows and 2 independent columns rmvnorm(5)

## 5 rows and 3 independent columns rmvnorm(5, mean=c(9,3,1))

## 2 columns, std. dev. 1, correlation .9 rmvnorm(5, rho=.9)

## specify variable means and covariance matrix  $r$ mvnorm(5, mean=c(9,3), cov=matrix(c(4,1,1,2), 2))

<span id="page-24-1"></span>seriesData *Access Data Of series Objects*

# Description

Access the data slot of series objects.

# Usage

seriesData(object)

# <span id="page-25-0"></span>26 seriesDataNew

#### **Arguments**

object object with which to find data.

#### Value

the data slot of object.

# S3 METHODS

[<- single level data replacement method. Usage: x[1:4] <- 1:4)

#### See Also

```
numericSequence, asSeriesData, seriesDataNew, seriesDataValid, signalSeries, as.data.frame.signalSeries,
as.matrix.signalSeries, cumsum.signalSeries, deltat.signalSeries, diff.signalSeries,
plot.signalSeries.
```
<span id="page-25-1"></span>seriesDataNew *Creates template for new seriesData object*

#### Description

Creates template for new seriesData object., basically a NULL matrix.

#### Usage

seriesDataNew()

### Value

nULL matrix.

#### See Also

[numericSequence](#page-19-1), [seriesData](#page-24-1), [asSeriesData](#page-4-1), [seriesDataValid](#page-26-1), [signalSeries](#page-28-1), [as.data.frame.signalSeries](#page-28-2), [as.matrix.signalSeries](#page-28-2), [cumsum.signalSeries](#page-28-2), [deltat.signalSeries](#page-28-2), [diff.signalSeries](#page-28-2), [plot.signalSeries](#page-28-2).

<span id="page-26-1"></span><span id="page-26-0"></span>seriesDataValid *Validates the structure of seriesData object*

# Description

Checks to see if input object is rectangular.

#### Usage

```
seriesDataValid(object)
```
# Arguments

object the object to check.

#### Value

logical value, TRUE is a valid seriesData object.

# See Also

```
numericSequence, seriesData, asSeriesData, seriesDataNew, signalSeries, as.data.frame.signalSeries,
as.matrix.signalSeries, cumsum.signalSeries, deltat.signalSeries, diff.signalSeries,
plot.signalSeries.
```
showStructure *Describe the structure of an object*

#### Description

Describe the structure of an object, recursively.

#### Usage

```
showStructure(x, maxlen = 20, describeAttributes = TRUE,
  short = NULL, prefix = "", attri = FALSE, ...)
```
# Arguments

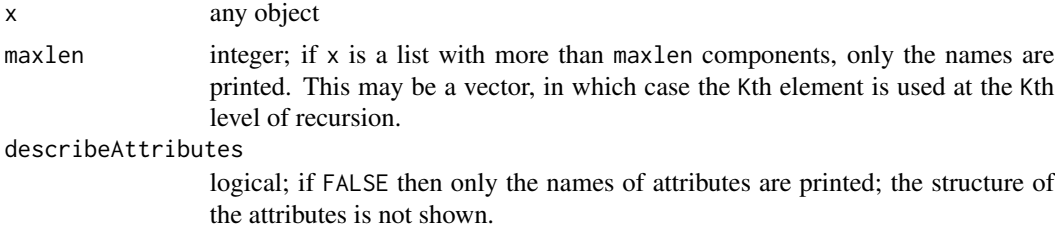

#### <span id="page-27-0"></span>28 showStructure

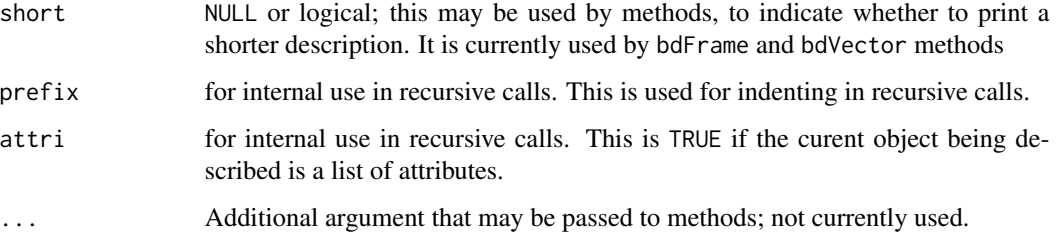

#### Details

This supports recursive objects, using recursive calls. Each level of recursion is indented two additional spaces. List components are shown with \$, slots with @, and attributes with &.

#### Value

This prints a description; it doesn't return anything useful.

# Author(s)

Tim Hesterberg

#### See Also

[names](#page-0-0), [str](#page-0-0).

```
a < -c(m=1, n=2)b \leftarrow diag(1:3)cc <- cbind(a=1:5, b=2:6, c=letters[1:5])
d <- data.frame(cc)
attr(d, "dup.row.names") <- TRUE
e \leq ts(1:10, frequency = 4, start = c(1959, 2))f \leftarrow list(a, b=b)setClass("track", representation(x="numeric", y="numeric"))
g <- new("track", x=1:5, y=1:5)
showStructure(a)
showStructure(b)
showStructure(cc)
showStructure(d)
showStructure(e)
showStructure(f)
showStructure(g) # prints with @ rather than $
showStructure(list(a=a, b=b))
showStructure(list(cc=cc, d, list(a,e)))
```
<span id="page-28-1"></span><span id="page-28-0"></span>

#### <span id="page-28-2"></span>Description

Construct a signalSeries object from positions and data, or return an empty signalSeries object.

#### Usage

signalSeries(data, positions., units, units.position, from=1, by=1)

#### Arguments

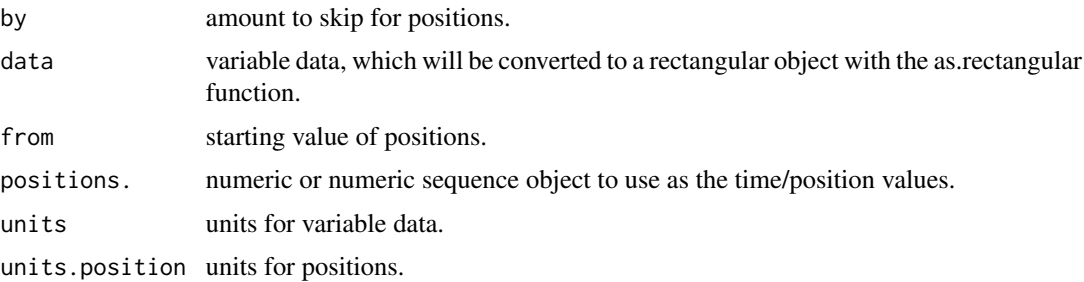

#### Details

If no arguments are supplied, the default (empty) signalSeries object is returned. Otherwise, a signalSeries object is created with the given positions and data, and units if they are supplied. As an alternative to supplying the positions directly, they can be supplied by giving from and by, in which case the positions are generated as a numeric sequence with the right length to match the data.

# Value

a signalSeries object with the given data and positions.

#### S3 METHODS

as s4 style conversion to another class ala as(x, foo) where foo is any of the following: "character", "complex", "data.frame", "integer", "logical", "matrix", "numeric", "vector".

as.data.frame convert to a data.frame.

as.matrix convert to a matrix.

cumsum cumulative summation over series.

- deltat samlig intervals of series.
- diff differencing operation applied to the series. Usage:  $diff(x, ...)$  where the ... are additional arguments sent directly to the diff function.
- plot plots the series.

# <span id="page-29-0"></span>See Also

[numericSequence](#page-19-1).

signalSeries-methods *Methods for class signalSeries in package splus2R*

#### Description

Methods for class signalSeries in package splus2R

#### Details

Supported (generic) methods include:

- as Target classes: complex, character, matrix, numeric, logical, integer, vector, and data.frame. S3 style methods include as.numeric and as.vector.
- Arith Arithmetic functions

Compare Comparison functions

Logic Logical functions

Math Math functions

Math<sub>2</sub> Math<sub>2</sub> functions

Ops Ops functions

dim Dimension of series (NULL is returned)

length Length of series

mean Mean of series

min Minimum of series

ncol Number of columns of series (1 is returned)

plot Plot the series

show Display the series

sum Sum the series.

summary Sumamrize the series object

#### See Also

[numericSequence](#page-19-1).

<span id="page-30-0"></span>

# Description

Calculates the standard deviation of a series.

# Usage

 $stdev(x, \ldots)$ 

# Arguments

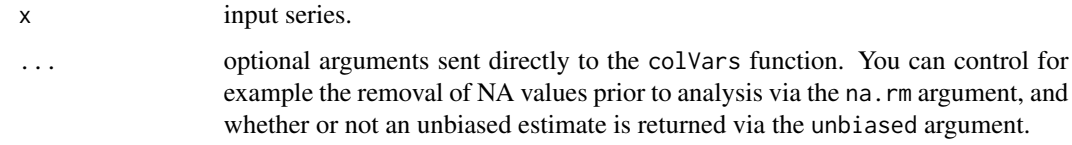

# Value

the standard deviation of the input series.

### See Also

[var](#page-0-0).

# Examples

stdev(c(pi, 1, 3))

subscript2d *Uniform Rectangular Data Subscripting Function*

# Description

subscript2d is for subscripting matrices and data frames.

# Usage

```
subscript2d(x,i,j)
subscript2dMatrix(x,i,j)
subscript2dDataFrame(x,i,j)
```
<span id="page-31-0"></span>32 vecnorm

#### Arguments

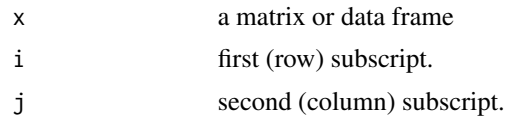

# Value

subscript2d(x,i,j) is like x[i,j,drop=F], except that it allows x[,1] (for example) for atomic vectors as well, and it always returns an object of the same class as x (that is, it does not support a drop argument).

# See Also

[as.data.frame](#page-0-0), [matrix](#page-0-0).

# Examples

```
x \le -1:10subscript2d(x,3,1)
subscript2d(data.frame(x), 3, 1)
subscript2d(matrix(x),3,1)
```
vecnorm *p-norm of a vector*

# Description

Computes the p-norm of a vector

#### Usage

vecnorm(x, p=2)

# Arguments

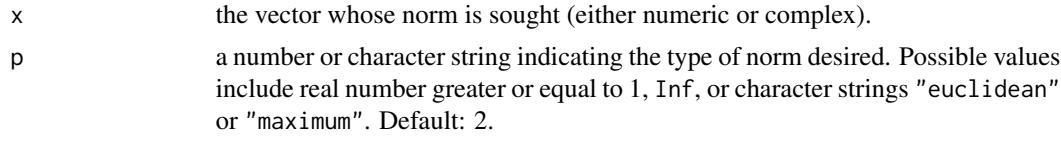

# Value

requested p-norm of input vector.

# See Also

[rnorm](#page-0-0).

#### <span id="page-32-0"></span>which na 33

# Examples

```
## compare 2-norm calculations
x < - rnorm(100)
sqrt(sum(x*x))
vecnorm(x)
## compare 2-norm of series which sums to Inf. The
## vecnorm returns a finite value in this case.
x <- rep(sqrt(.Machine$double.xmax), 4)
sqrt(sum(x*x))
vecnorm(x)
## 1-norm comparison
sum(abs(x))
vecnorm(x, p=1)
## L-infinity norm comparison
max(abs(x))
vecnorm(x, p=Inf)
```
<span id="page-32-1"></span>

which.na *Determine Which Values are Missing Values*

#### Description

Returns an integer vector describing which values in the input vector, if any, are missing.

# Usage

which.na(x)

#### Arguments

x an R object, which should be of mode "logical", "numeric", or "complex".

# Value

an integer vector describing which values in the input vector, if any, are missing.

# See Also

[is.na](#page-0-0).

34 which.na

# Examples

```
## A non-zero number divided by zero creates
## infinity, zero over zero creates a NaN
weird.values <- c(1/0, -20.9/0, 0/0, NA)
```
## Produces: 3 4. In this example, the which.na ## expression and the subscript expression ## involving is.na should return the same value which.na(weird.values) seq(along=weird.values)[is.na(weird.values)]

# <span id="page-34-0"></span>Index

∗ classes showStructure, [27](#page-26-0) signalSeries, [29](#page-28-0) ∗ error expectStop, [10](#page-9-0) ∗ manip is.orderable, [15](#page-14-0) showStructure, [27](#page-26-0) ∗ methods numericSequence-methods, [21](#page-20-0) signalSeries-methods, [30](#page-29-0) ∗ numericSequence methods numericSequence-methods, [21](#page-20-0) ∗ programming showStructure, [27](#page-26-0) ∗ series classes signalSeries, [29](#page-28-0) ∗ signalSeries methods signalSeries-methods, [30](#page-29-0) ∗ splus series asSeriesData, [5](#page-4-0) numericSequence, [20](#page-19-0) seriesData, [25](#page-24-0) seriesDataNew, [26](#page-25-0) seriesDataValid, [27](#page-26-0) ∗ splus anyMissing, [4](#page-3-0) as.rectangular, [4](#page-3-0) colIds, [6](#page-5-0) deparseText, [7](#page-6-0) ifelse1, [12](#page-11-0) is.missing, [14](#page-13-0) is.rectangular, [16](#page-15-0) lowerCase, [18](#page-17-0) nDotArgs, [19](#page-18-0) numCols, [20](#page-19-0) oldUnclass, [22](#page-21-0) peaks, [23](#page-22-0) positions, [24](#page-23-0)

rmvnorm, [24](#page-23-0) stdev, [31](#page-30-0) subscript2d, [31](#page-30-0) vecnorm, [32](#page-31-0) which.na, [33](#page-32-0) ∗ ts asSeriesData, [5](#page-4-0) numericSequence, [20](#page-19-0) seriesData, [25](#page-24-0) seriesDataNew, [26](#page-25-0) seriesDataValid, [27](#page-26-0) ∗ utilities allTrue, [2](#page-1-0) anyMissing, [4](#page-3-0) as.rectangular, [4](#page-3-0) bits.per.integer, [6](#page-5-0) colIds, [6](#page-5-0) deparseText, [7](#page-6-0) do.test, [8](#page-7-0) expectStop, [10](#page-9-0) ifelse1, [12](#page-11-0) is.inf, [13](#page-12-0) is.missing, [14](#page-13-0) is.number, [15](#page-14-0) is.rectangular, [16](#page-15-0) isNumericAtomicVector, [17](#page-16-0) lowerCase, [18](#page-17-0) MC, [18](#page-17-0) nDotArgs, [19](#page-18-0) numCols, [20](#page-19-0) oldUnclass, [22](#page-21-0) peaks, [23](#page-22-0) positions, [24](#page-23-0) rmvnorm, [24](#page-23-0) stdev, [31](#page-30-0) subscript2d, [31](#page-30-0) vecnorm, [32](#page-31-0) which.na, [33](#page-32-0) [,numericSequence-method

#### 36 INDEX

*(*numericSequence-methods*)*, [21](#page-20-0) [, signalSeries-method *(*signalSeries-methods*)*, [30](#page-29-0) [<-,numericSequence-method *(*numericSequence-methods*)*, [21](#page-20-0) [<-.seriesData *(*seriesData*)*, [25](#page-24-0) [[,numericSequence-method *(*numericSequence-methods*)*, [21](#page-20-0) [[<-,numericSequence-method *(*numericSequence-methods*)*, [21](#page-20-0)

```
all.equal, 2, 3, 9
allTrue, 2, 9
anyMissing, 4, 14
Arith,signalSeries,ANY-method
        (signalSeries-methods), 30
as.data.frame, 20, 32
as.data.frame.signalSeries, 5, 21, 26, 27
as.data.frame.signalSeries
        (signalSeries), 29
as.matrix.signalSeries, 5, 21, 26, 27
as.matrix.signalSeries (signalSeries),
        29
as.numeric,signalSeries-method
        (signalSeries-methods), 30
as.rectangular, 4, 16
as.vector,signalSeries-method
        (signalSeries-methods), 30
asSeriesData, 5, 21, 26, 27
```

```
bits.per.integer, 6
```

```
casefold, 18
coerce,list,signalSeries-method
        (signalSeries-methods), 30
coerce,numeric,numericSequence-method
        (numericSequence-methods), 21
coerce,numericSequence,character-method
        (numericSequence-methods), 21
coerce,numericSequence,integer-method
        (numericSequence-methods), 21
coerce,numericSequence,numeric-method
        (numericSequence-methods), 21
coerce,signalSeries,character-method
        (signalSeries-methods), 30
coerce,signalSeries,complex-method
        (signalSeries-methods), 30
coerce,signalSeries,data.frame-method
        (signalSeries-methods), 30
```
coerce,signalSeries,integer-method *(*signalSeries-methods*)*, [30](#page-29-0) coerce,signalSeries,logical-method *(*signalSeries-methods*)*, [30](#page-29-0) coerce,signalSeries,matrix-method *(*signalSeries-methods*)*, [30](#page-29-0) coerce,signalSeries,numeric-method *(*signalSeries-methods*)*, [30](#page-29-0) coerce,signalSeries,vector-method *(*signalSeries-methods*)*, [30](#page-29-0) colIds, [6](#page-5-0) colMaxs *(*colIds*)*, [6](#page-5-0) colMedians *(*colIds*)*, [6](#page-5-0) colMins *(*colIds*)*, [6](#page-5-0) colRanges *(*colIds*)*, [6](#page-5-0) colVars *(*colIds*)*, [6](#page-5-0) Compare, signalSeries, ANY-method *(*signalSeries-methods*)*, [30](#page-29-0) cummax, *[23](#page-22-0)* cumsum.signalSeries, *[5](#page-4-0)*, *[21](#page-20-0)*, *[26,](#page-25-0) [27](#page-26-0)* cumsum.signalSeries *(*signalSeries*)*, [29](#page-28-0) deltat.signalSeries, *[5](#page-4-0)*, *[21](#page-20-0)*, *[26,](#page-25-0) [27](#page-26-0)* deltat.signalSeries *(*signalSeries*)*, [29](#page-28-0) deparseText, [7](#page-6-0) diff.signalSeries, *[5](#page-4-0)*, *[21](#page-20-0)*, *[26,](#page-25-0) [27](#page-26-0)* diff.signalSeries *(*signalSeries*)*, [29](#page-28-0) dim,signalSeries-method *(*signalSeries-methods*)*, [30](#page-29-0) dimnames, *[20](#page-19-0)* do.test, *[2,](#page-1-0) [3](#page-2-0)*, [8,](#page-7-0) *[12](#page-11-0)* drop, *[9](#page-8-0)* duplicated,numericSequence-method *(*numericSequence-methods*)*, [21](#page-20-0) expectStop, *[3](#page-2-0)*, *[9](#page-8-0)*, [10](#page-9-0)

expectWarnings, *[3](#page-2-0)*, *[9](#page-8-0)* expectWarnings *(*expectStop*)*, [10](#page-9-0)

identical, *[3](#page-2-0)*, *[9](#page-8-0)* if, *[13](#page-12-0)* ifelse, *[13](#page-12-0)* ifelse1, [12](#page-11-0) is.inf, [13](#page-12-0) is.infinite, *[14](#page-13-0)* is.missing, *[4](#page-3-0)*, [14](#page-13-0) is.na, *[16](#page-15-0)*, *[33](#page-32-0)* is.na,numericSequence-method *(*numericSequence-methods*)*, [21](#page-20-0)

#### $I<sub>N</sub>$  and  $I<sub>37</sub>$  and  $I<sub>37</sub>$  and  $I<sub>37</sub>$  and  $I<sub>37</sub>$  and  $I<sub>37</sub>$  and  $I<sub>37</sub>$  and  $I<sub>37</sub>$  and  $I<sub>37</sub>$  and  $I<sub>37</sub>$  and  $I<sub>37</sub>$  and  $I<sub>37</sub>$  and  $I<sub>37</sub>$  and  $I<sub>37</sub>$  and

```
is.number, 15
is.orderable, 15
is.rectangular, 5, 16
isNumericAtomicVector, 17
length,numericSequence-method
        (numericSequence-methods), 21
length,signalSeries-method
        (signalSeries-methods), 30
Logic,signalSeries,ANY-method
        (signalSeries-methods), 30
lowerCase, 18
match,ANY,numericSequence-method
        (numericSequence-methods), 21
match,numericSequence,ANY-method
        (numericSequence-methods), 21
Math,numericSequence-method
        (numericSequence-methods), 21
Math,signalSeries-method
        (signalSeries-methods), 30
Math2,numericSequence-method
        (numericSequence-methods), 21
Math2,signalSeries-method
        (signalSeries-methods), 30
matrix, 20, 32
max, 23
MC, 18
mean,numericSequence-method
        (numericSequence-methods), 21
mean,signalSeries-method
        (signalSeries-methods), 30
median,numericSequence-method
        (numericSequence-methods), 21
min,signalSeries-method
        (signalSeries-methods), 30
names, 28
nargs, 19
ncol,signalSeries-method
        (signalSeries-methods), 30
nDotArgs, 19
nrow, 20
numCols, 20
numericSequence, 5, 20, 26, 27, 30
numericSequence-class
        (numericSequence), 20
numericSequence-methods, 21
```

```
numRows (numCols), 20
```
oldClass, *[22](#page-21-0)* oldUnclass, [22](#page-21-0) Ops,ANY,numericSequence-method *(*numericSequence-methods*)*, [21](#page-20-0) Ops,numericSequence,ANY-method *(*numericSequence-methods*)*, [21](#page-20-0) Ops,signalSeries,ANY-method *(*signalSeries-methods*)*, [30](#page-29-0)

```
peaks, 23
plot,signalSeries-method
        (signalSeries-methods), 30
plot.signalSeries, 5, 21, 26, 27
plot.signalSeries (signalSeries), 29
pmax, 23
positions, 24
quantile,numericSequence-method
        (numericSequence-methods), 21
Quote, 9
```

```
rev,numericSequence-method
         (numericSequence-methods), 21
rmvnorm, 24
rnorm, 25, 32
rowIds (colIds), 6
rowMaxs (colIds), 6
rowMins (colIds), 6
rowRanges (colIds), 6
```

```
seriesData, 5, 21, 24, 25, 26, 27
seriesData<- (seriesData), 25
seriesDataNew, 5, 21, 26, 26, 27
seriesDataValid, 5, 21, 26, 27
set.seed, 25
show,numericSequence-method
        (numericSequence-methods), 21
show,signalSeries-method
        (signalSeries-methods), 30
showStructure, 27
signalSeries, 5, 21, 22, 24, 26, 27, 29
signalSeries-class (signalSeries), 29
signalSeries-methods, 30
sort,numericSequence,missing-method
        (numericSequence-methods), 21
sort,numericSequence-method
        (numericSequence-methods), 21
stdev, 31
str, 28
```

```
Subscript
, 20
subscript2d
, 31
subscript2dDataFrame
(subscript2d
)
, 31
subscript2dMatrix
(subscript2d
)
, 31
sum,signalSeries-method (signalSeries-methods
)
, 30
Summary,numericSequence-method (numericSequence-methods
)
, 21
summary,numericSequence-method (numericSequence-methods
)
, 21
Summary,signalSeries-method (signalSeries-methods
)
, 30
summary,signalSeries-method (signalSeries-methods
)
, 30
tolower
, 18
```

```
toupper
, 18
unclass
, 22
unique,numericSequence,missing-method (numericSequence-methods), 21
unique,numericSequence-method (numericSequence-methods
)
, 21
unname
,
9
upperCase
(lowerCase
)
, 18
```

```
var
, 31
vecnorm
, 32
warning
,
9
```
which.na , *[4](#page-3-0)* , [33](#page-32-0) which.na,numericSequence-method *(*numericSequence-methods *)* , [21](#page-20-0)